Vendredi 19 juin

## **Il n'est pas nécessaire d'imprimer. Tu peux écrire sur une feuille ou dans un cahier. Je donnerai la correction plus tard.**

1- Cherche le complément au nombre supérieur du nombre surligné en jaune et calcule.

Pour effectuer plus facilement des calculs mentaux, on peut rechercher le complément au nombre supérieur.

Exemples: 
$$
12 + 199 = \frac{199}{199} + 12
$$

\n
$$
= 200 + 12 - 1
$$
\n
$$
= 211
$$
\n
$$
58 + 124 = 124 + \frac{58}{60 - 2}
$$
\n
$$
= 124 + \frac{60 - 2}{60 - 2}
$$
\n
$$
= 182
$$

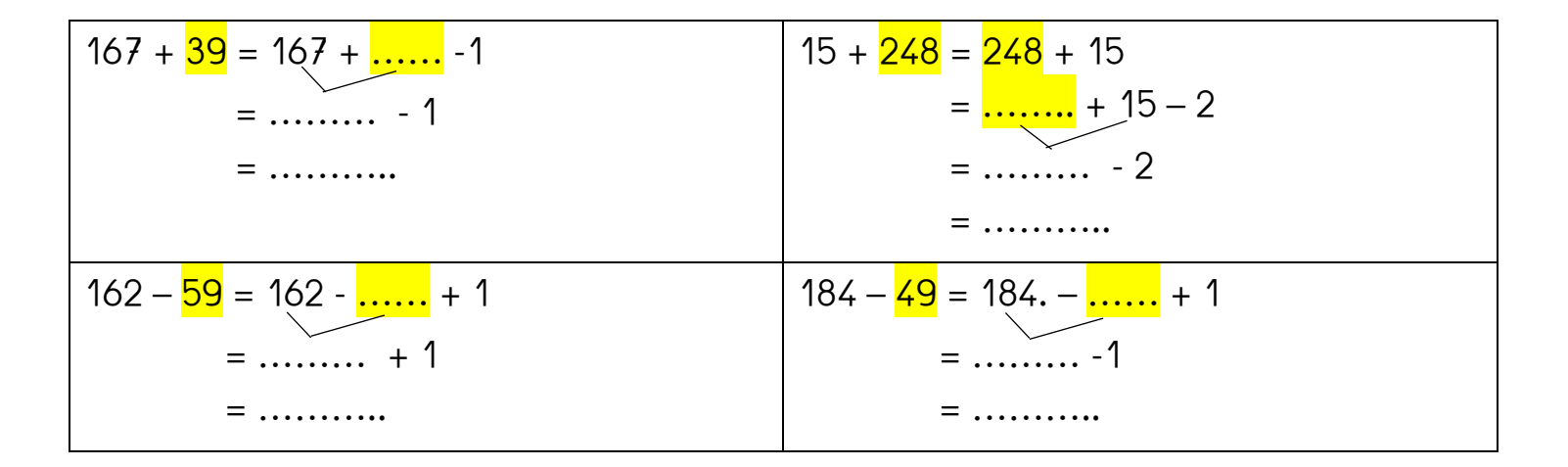

2- Quel nombre a été décomposé ?  $(100\ 000\ 000\ x\ 4) + (10\ 000\ 000\ x\ 3) + (1\ 000\ 000\ x\ 5) + (100\ 000\ x\ 9) =$ 

3- Décompose le nombre comme dans l'exemple. **exemple :847 000 546 = (847 x 1 000 000) + (546 x 1) 2 107 804 =** \_\_\_\_\_\_\_\_\_\_\_\_\_\_\_\_\_\_\_\_\_\_\_\_\_\_\_\_\_\_\_\_\_\_\_\_\_\_\_\_\_\_\_\_\_\_\_\_\_\_\_\_\_\_\_\_\_\_\_\_\_\_\_\_\_\_\_\_\_\_\_\_\_\_\_\_

\_\_\_\_\_\_\_\_\_\_\_\_\_\_\_\_\_\_\_\_\_\_\_\_\_\_\_\_\_\_\_\_\_\_\_\_\_\_\_\_\_\_\_\_\_\_\_

4- Décompose le nombre comme dans l'exemple.

**exemple :702 102 658 = 702 000 000 + 102 000 + 658 104 070 750 =** \_\_\_\_\_\_\_\_\_\_\_\_\_\_\_\_\_\_\_\_\_\_\_\_\_\_\_\_\_\_\_\_\_\_\_\_\_\_\_\_\_\_\_\_\_\_\_\_\_\_\_\_\_\_\_\_\_\_\_\_\_\_\_\_\_\_\_\_\_\_\_\_\_

5- Trouve le nombre qui correspond à la description. a) J'ai 22 dizaines de millions et 31 unités :

b) J'ai 3 centaines de mille et 12 dizaines :

Maintenant, va sur le site calculatice [https://calculatice.ac-lille.fr/spip.php?rubrique2,](https://calculatice.ac-lille.fr/spip.php?rubrique2) onglet « les exercices », onglet « niveau CM1 », rubrique « mémoriser les tables de multiplication », rubrique « Toutes les tables », fais les exercices « opérations à trous » et L'oiseau »

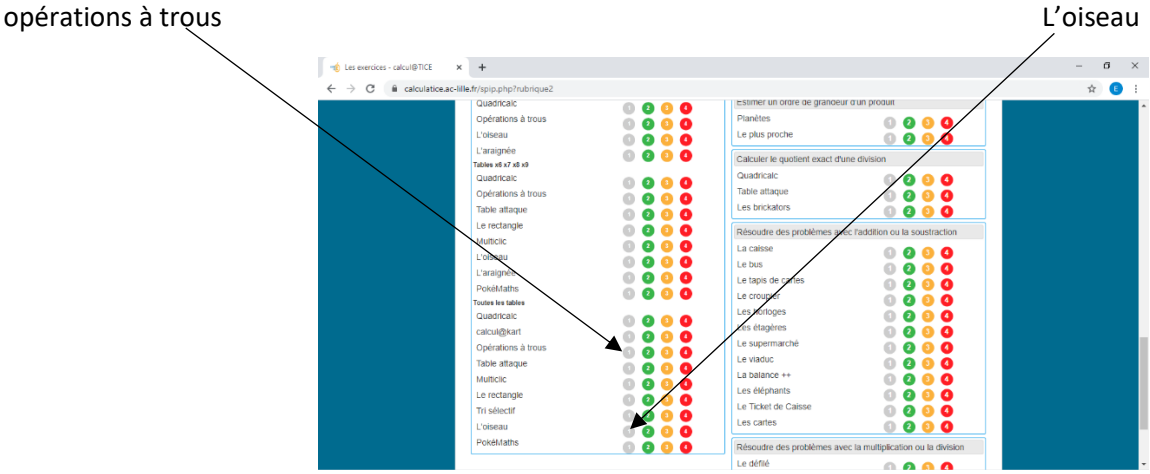